ФИО: Беспалов Владимир Александр Министерство науки и высшего образования Российской Федерации Должность: Ректор ФЕДеральное государственное автономное образовательное учреждение высшего образования Дата подписания: 01.09.2023 16:33:40 «Национальный исследовательский университет Уникальный программный ключ: ef5a4fe6ed0ffdf3f1a49d6ad1b49464dc1bf7354f736d76c8f8bea882p8d602Thtтут электронной техники»

**УТВЕРЖДАЮ** Проректор/по учебной работе И.Г. Игнатова  $x - b$  $\approx 2020$  r. M.I.

## РАБОЧАЯ ПРОГРАММА УЧЕБНОЙ ДИСЦИПЛИНЫ

«Компьютерная графика в среде Adobe»

Направление подготовки - 54.03.01 «Дизайн» Направленность (профиль) - «Графический дизайн»

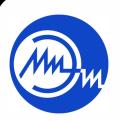

 ДОКУМЕНТ ПОДПИСАН ЭЛЕКТРОННОЙ ПОДПИСЬЮ

Сертификат: 021B3F91004AAD61874DBC90987DB30618 Владелец: Беспалов Владимир Александрович Действителен: с 17.06.2021 до 17.06.2022

Москва 2020

## **1. ПЕРЕЧЕНЬ ПЛАНИРУЕМЫХ РЕЗУЛЬТАТОВ ОБУЧЕНИЯ**

Дисциплина участвует в формировании следующих компетенций образовательных программ:

**Компетенция ПК- 3 «**Способен к компьютерному моделированию, визуализации и презентации дизайн-проекта**»** сформулирована на основе профессионального стандарта **11.013 «Графический дизайнер».**

**Обобщенная трудовая функция** В Проектирование объектов визуальной информации, идентификации и коммуникации

**Трудовая функция** В/02.6 Художественно-техническая разработка дизайнпроектов объектов визуальной информации, идентификации и коммуникации

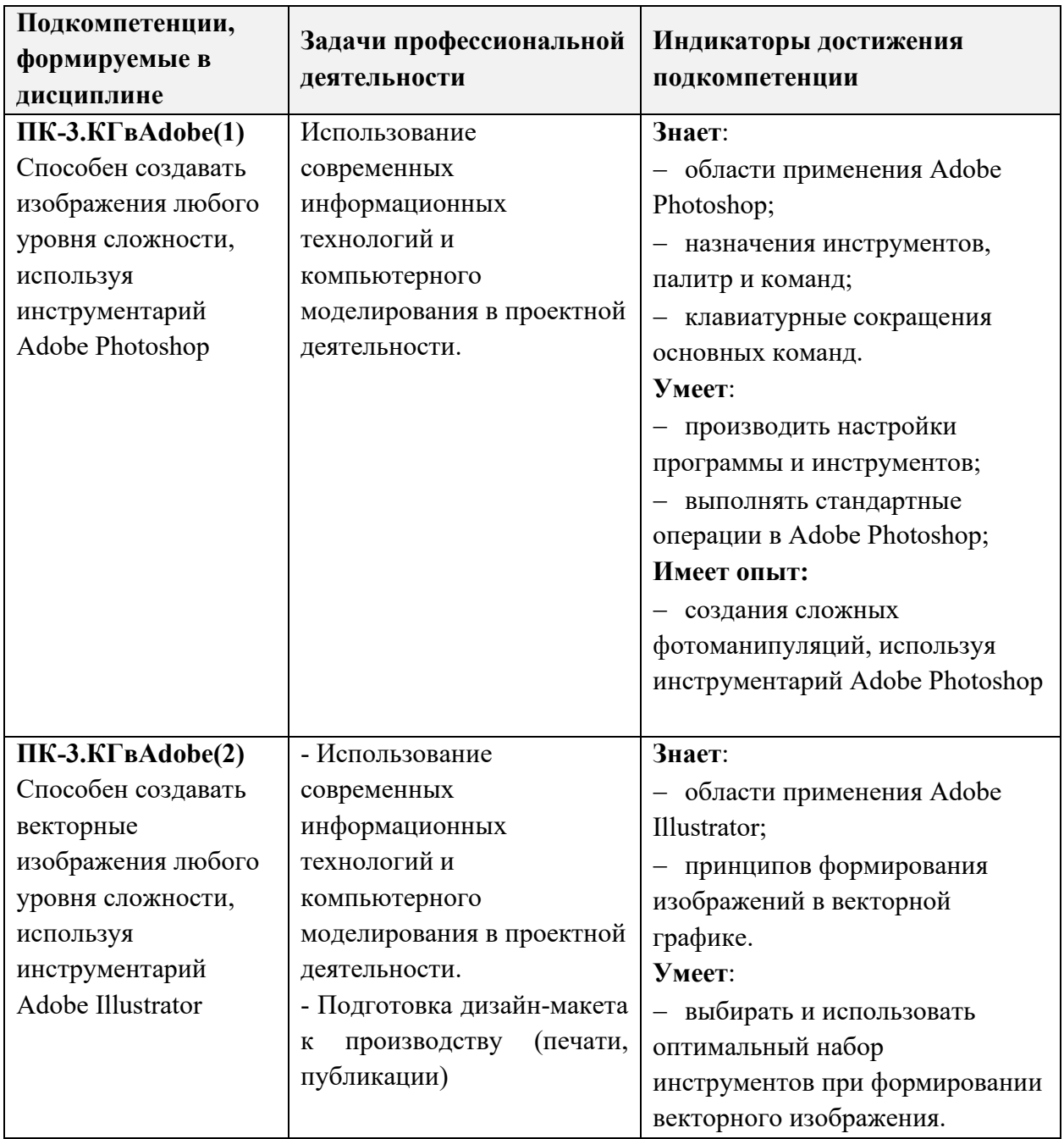

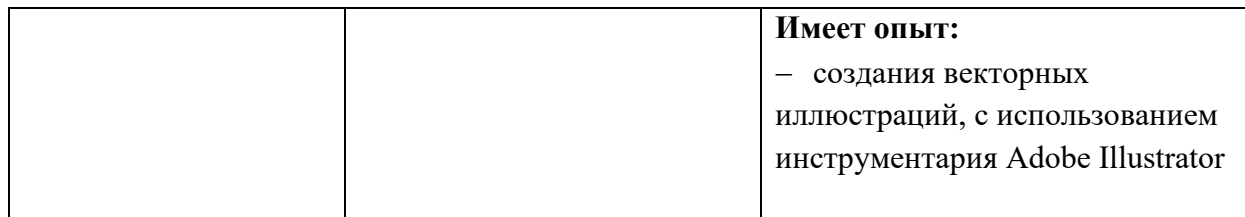

## **2. МЕСТО ДИСЦИПЛИНЫ В СТРУКТУРЕ ОБРАЗОВАТЕЛЬНОЙ ПРОГРАММЫ**

Дисциплина входит в часть, формируемую участниками образовательных отношений Блока 1 «Дисциплины (модули)» образовательной программы.

Входные требования к дисциплине - изучение дисциплины предполагает наличие у студентов базовых знаний по информатике. При изучении дисциплины частично используются компетенции, полученные при изучении следующих дисциплин: «Пропедевтика», «Колористика», «Академический рисунок».

Освоенные навыки будут использованы при изучении дисциплин: «Проектирование», «Мультимедиа», «Трехмерное моделирование и визуализация в среде 3DS Max», «Web-дизайн», «Компьютерная анимация», в работе над дипломным проектом.

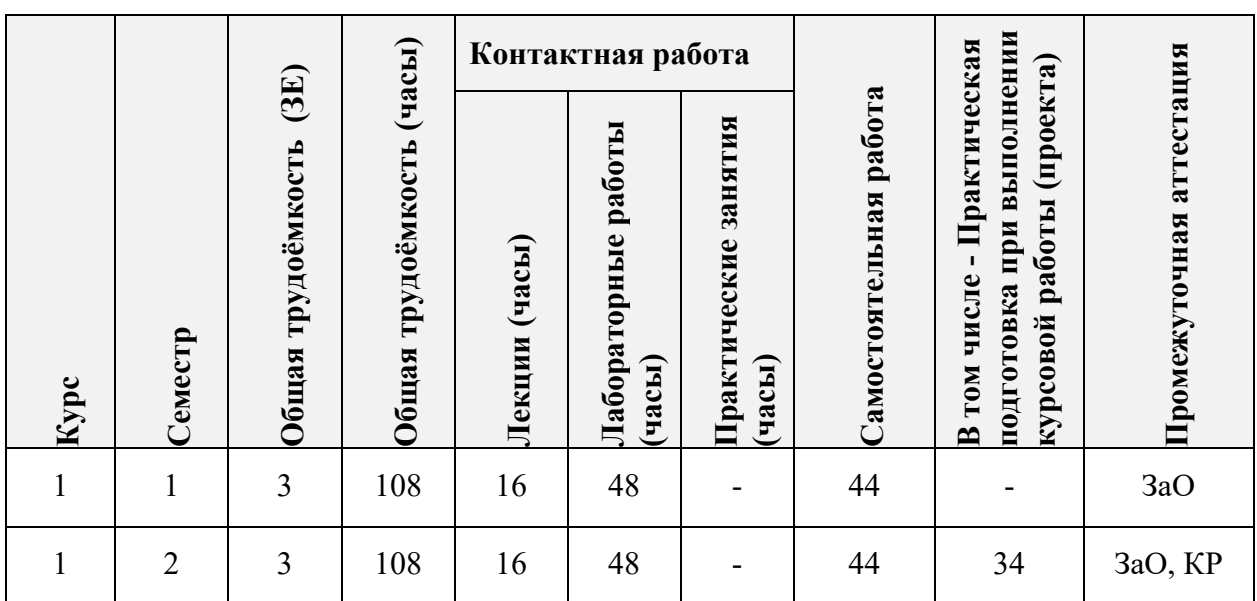

# **3. ОБЪЕМ ДИСЦИПЛИНЫ И ВИДЫ УЧЕБНОЙ РАБОТЫ**

# **4. СОДЕРЖАНИЕ ДИСЦИПЛИНЫ**

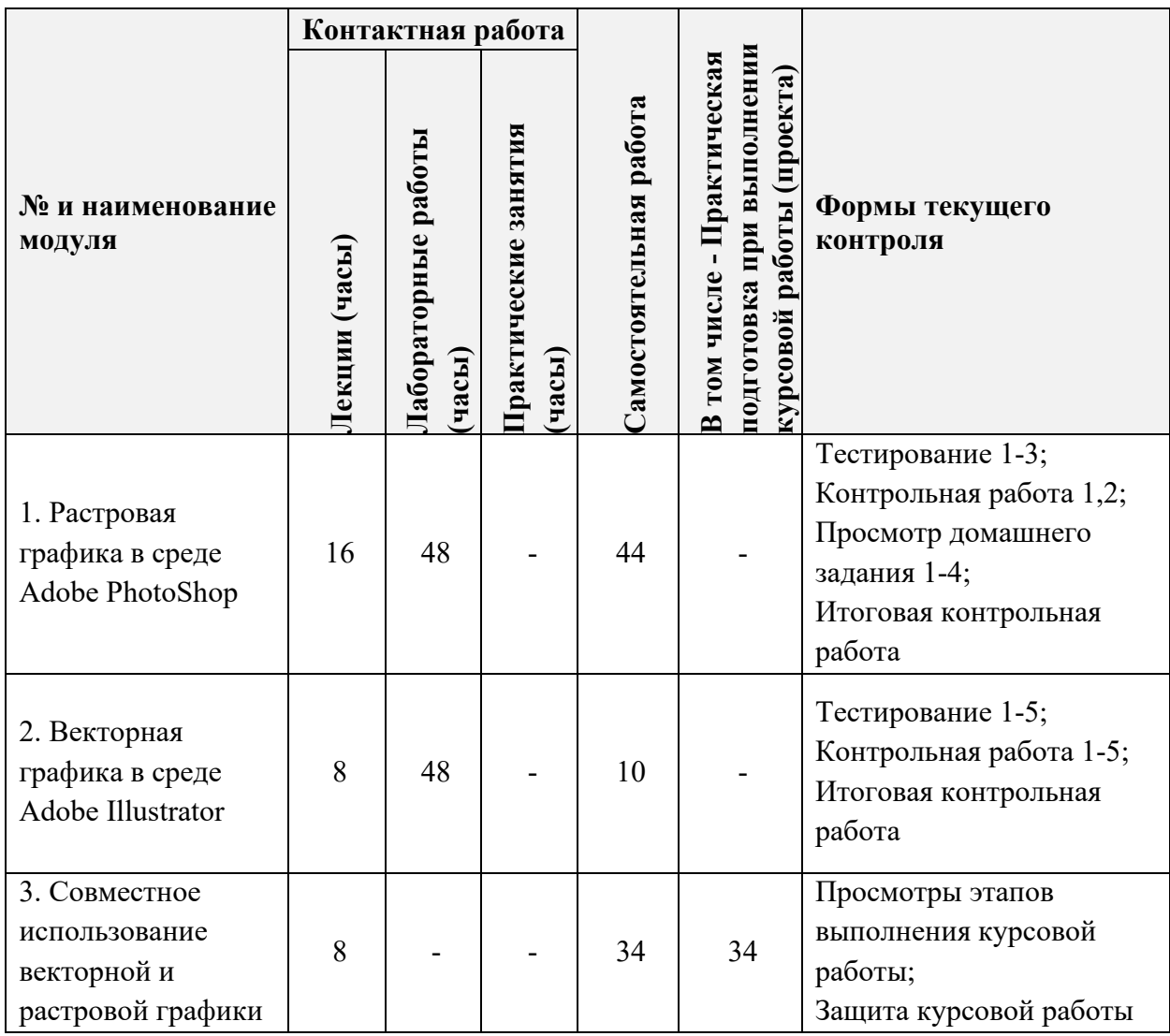

### **4.1. Лекционные занятия**

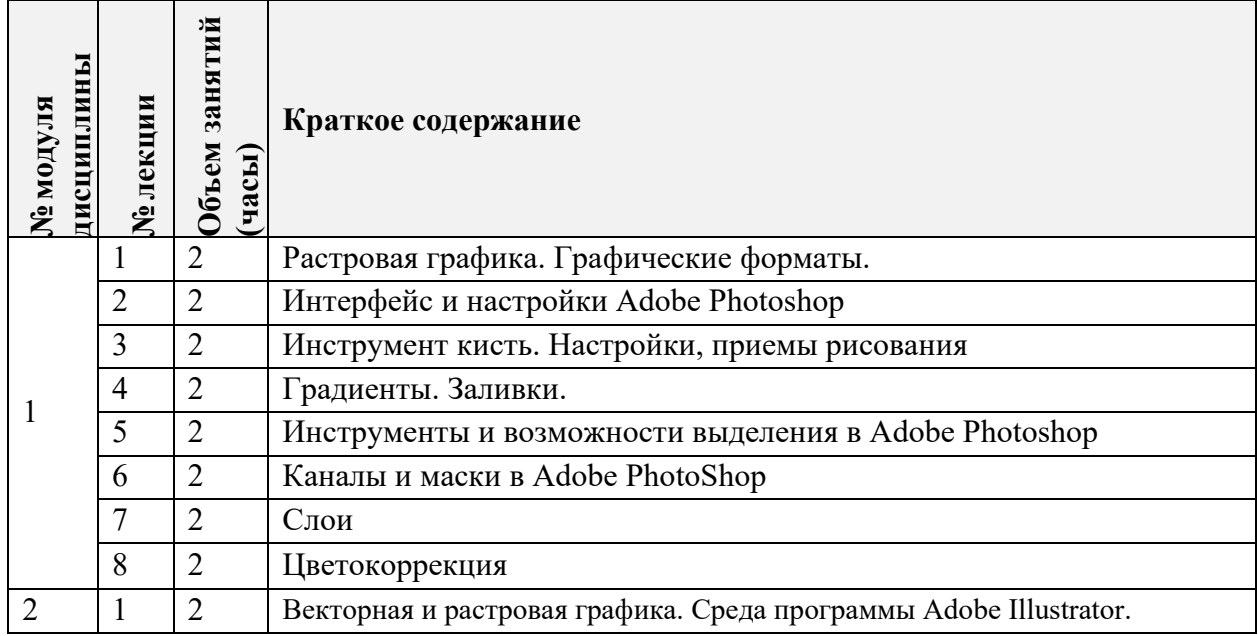

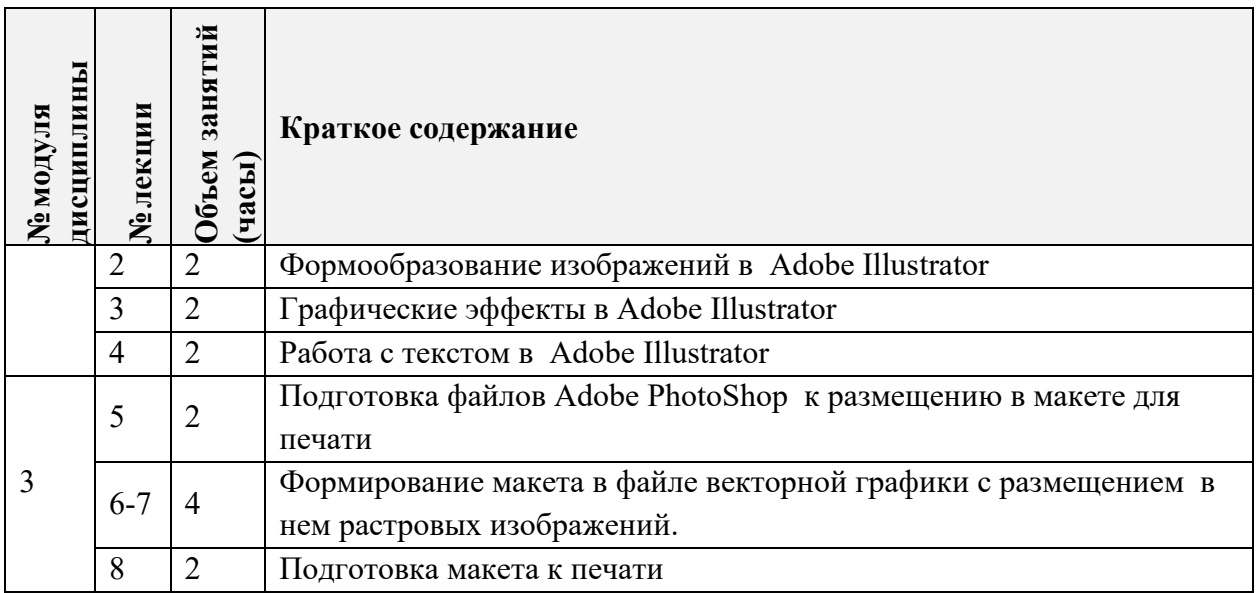

# **4.2. Практические занятия**

Не предусмотрены

# **4.3. Лабораторные работы**

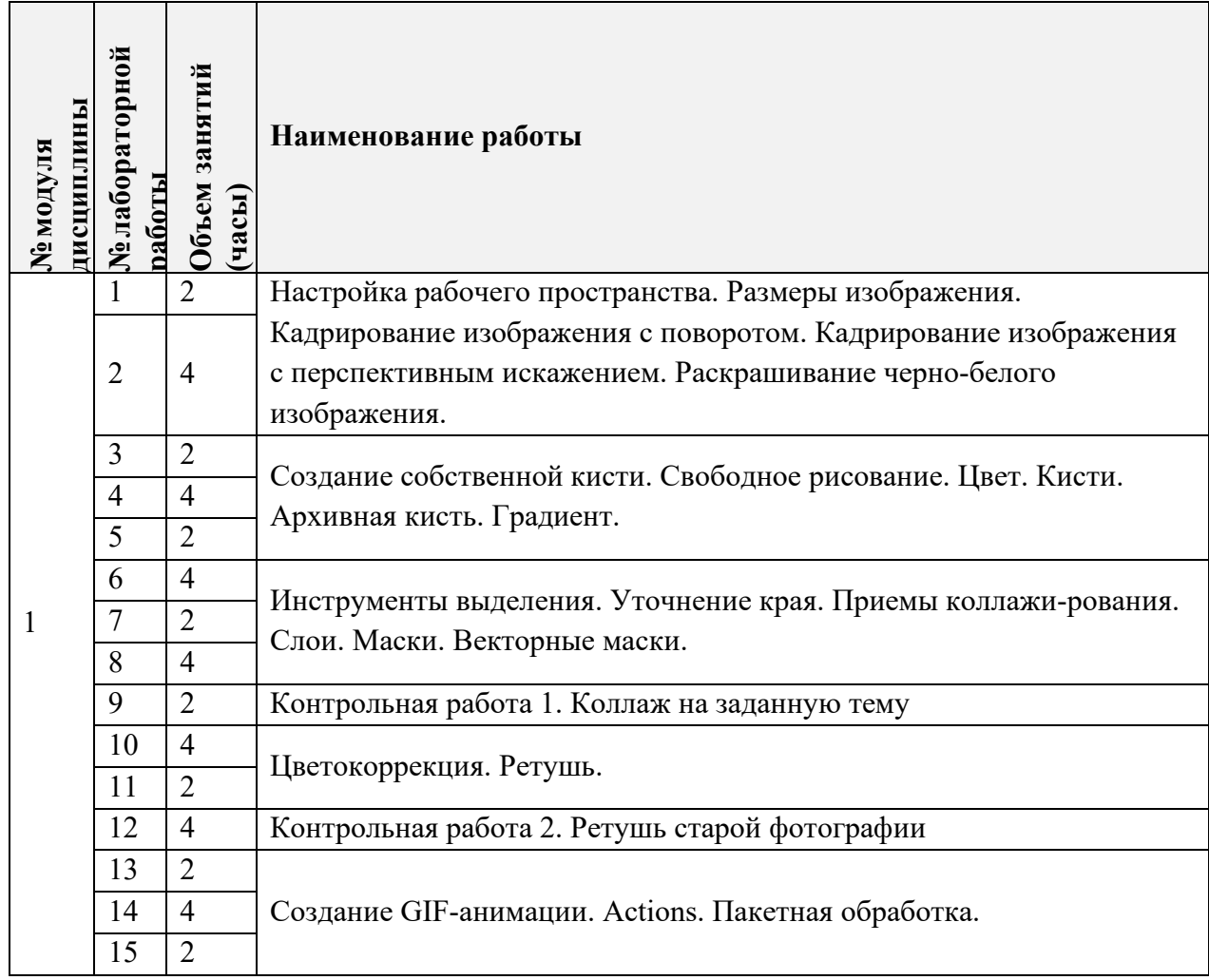

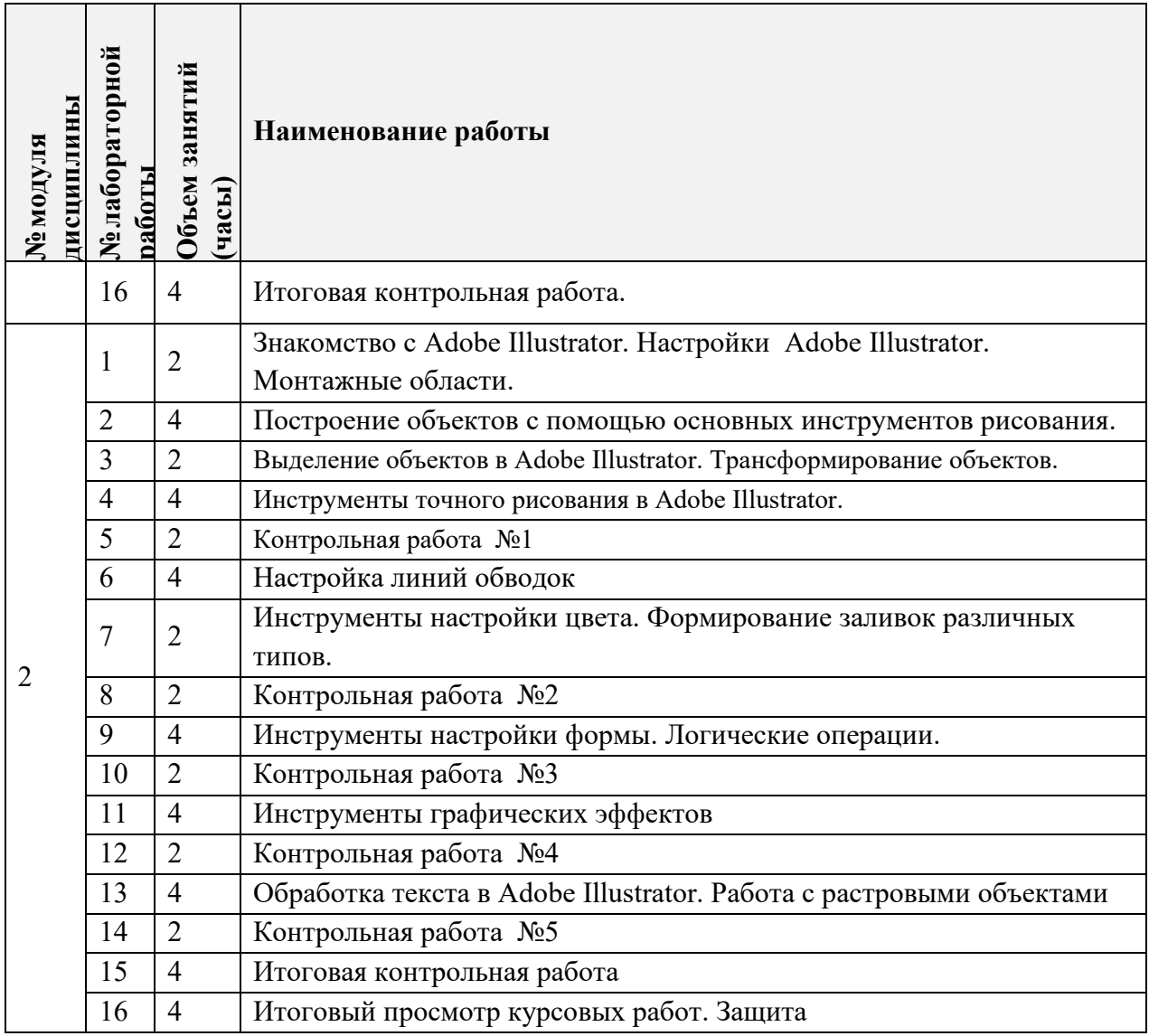

# **4.4. Самостоятельная работа студентов**

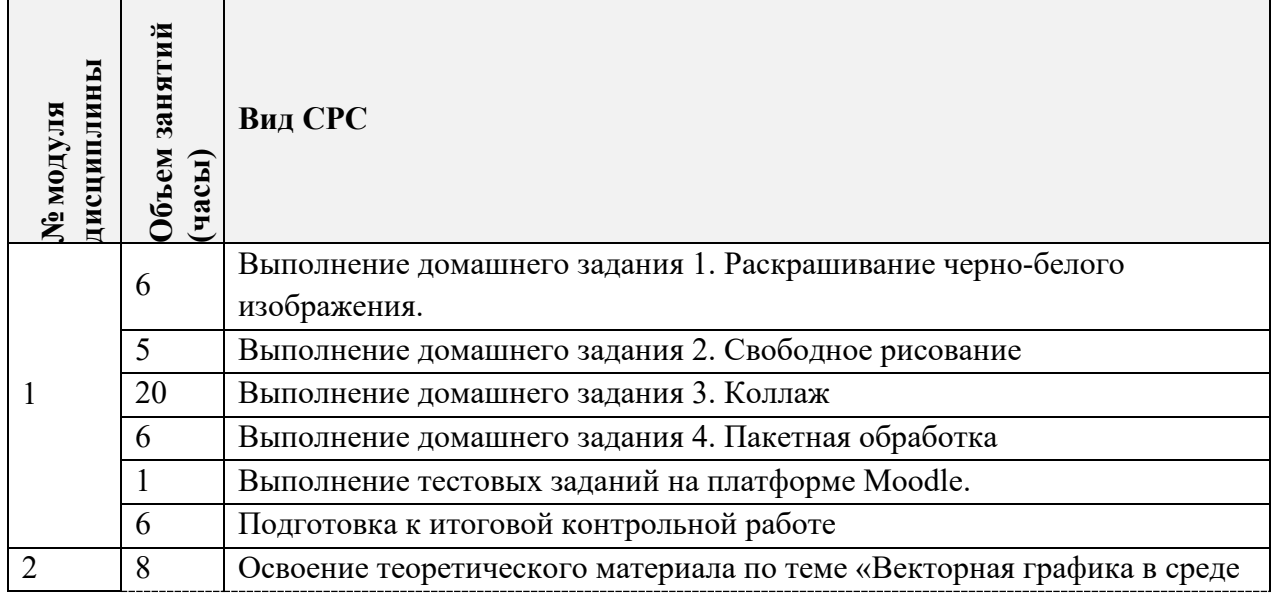

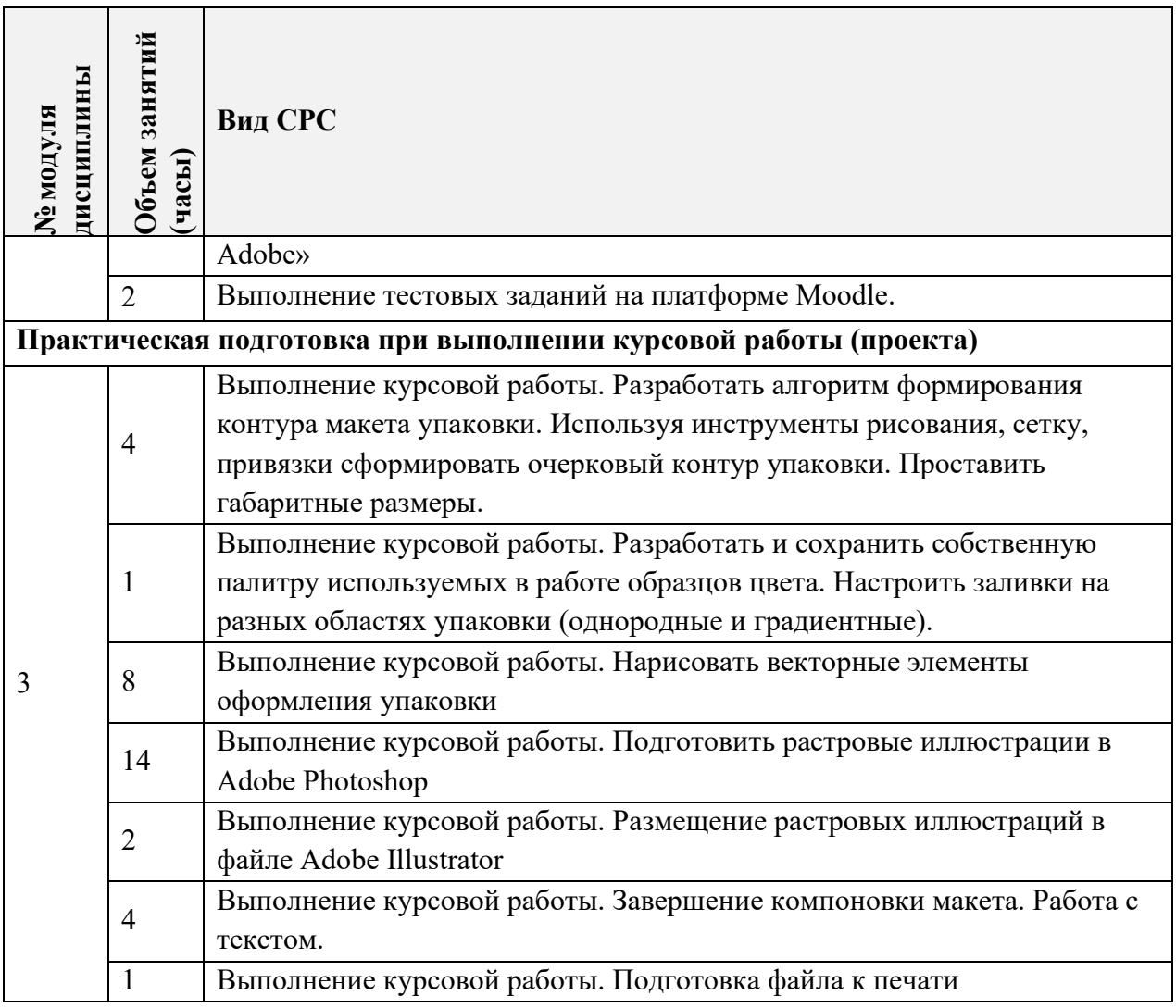

#### **4.5. Примерная тематика курсовых работ (проектов)**

Во втором семестре выполняется курсовая работа на тему «Создание макета упаковки». Работа выполняется по образцу готовой упаковки.

# **5. ПЕРЕЧЕНЬ УЧЕБНО-МЕТОДИЧЕСКОГО ОБЕСПЕЧЕНИЯ ДЛЯ САМОСТОЯТЕЛЬНОЙ РАБОТЫ**

Учебно-методическое обеспечение для самостоятельной работы студентов в составе УМК дисциплины (ОРИОКС// URL: , [http://orioks.miet.ru/\)](http://orioks.miet.ru/) :

#### **Модуль 1. «Растровая графика в среде Adobe PhotoShop»**

 $\checkmark$  Курс на платформе Moodle «Компьютерная графика в среде Adobe Photoshop» https://orioks.miet.ru/moodle/course/view.php?id=286

#### **Модуль 2. «Векторная графика в среде Adobe Illustrator»**

 $\checkmark$  Курс на платформе Moodle «Векторная графика в среде Adobe Illustrator» <https://orioks.miet.ru/moodle/course/view.php?id=162>

#### **Модуль 1. «Совместное использование векторной и растровой графики»**

Методические рекомендации по выполнению курсовой работы.

### **6. ПЕРЕЧЕНЬ УЧЕБНОЙ ЛИТЕРАТУРЫ**

#### **Литература**

1. Борисов Д.В. Учебно-методическое пособие по курсу "Основы профессионального мастерства. Часть 3. Adobe Photoshop" / Д.В. Борисов; Нац. исследоват. ун-т "МИЭТ", Кафедра "Инженерная графика и дизайн". - электрон. изд. - М. : МИЭТ, 2015. - 100 с.

2. Савельева М.Ю. Векторная графика на базе Adobe Illistrator/ М.Ю. Савельева; Нац. исследоват. ун-т «МИЭТ», Кафедра «Инженерная графика и дизайн» − электрон. изд. − М.: МИЭТ, 2016. − 51 с.

3. Кент Л. Photoshop®. 100 простых приемов и советов / Л. Кент. - М.: ДМК Пресс, 2010. − 254 с. − ISBN 978-5-64075-521. − URL: https://e.lanbook.com/book/1158 (дата обращения: 14.09.2020). − Режим доступа: для авторизованных пользователей.

#### **Периодические издания**

1. КОМПЬЮТЕР ПРЕСС / ООО КомпьютерПресс. – Москва, 1989 -. - URL: [http://www.compress.ru.](http://www.compress.ru/) (дата обращения: 01.09.2020). - Режим доступа: свободный.

### **7. ПЕРЕЧЕНЬ ПРОФЕССИОНАЛЬНЫХ БАЗ ДАННЫХ, ИНФОРМАЦИОННЫХ СПРАВОЧНЫХ СИСТЕМ**

1. eLIBRARY.RU : Научная электронная библиотека: cайт. - Москва, 2000 - . - URL: https://www.elibrary.ru/defaultx.asp (дата обращения: 05.09.2020). - Режим доступа: для зарегистрированных пользователей.

2. Adobe Phtoshop // DemiArt.ru: сайт. − 2006 − URL: https://photoshop.demiart.ru/ (дата обращения: 01.09.2020) – Режим доступа: для зарегистрированных пользователей.

3. Illustrator tutorials // Adobe: сайт. − URL: <https://helpx.adobe.com/ru/illustrator/tutorials.html> (дата обращения: 01.09.2020). – Режим доступа: свободный.

4. Adobe Illustrator // DemiArt.ru: сайт. 2006 – 2021. − URL: [https://illustrator.demiart.ru/book](https://illustrator.demiart.ru/book-adobe-illustrator/)-adobe-illustrator/ (дата обращения: 01.09.2020). – Режим доступа: для зарегистрированных пользователей.

5. Creativo: сайт. − URL: https://creativo.one/ (дата обращения: 01.09.2020). – Режим доступа: свободный.

6. Adobe Photoshop // Adobe: сайт. − URL: <https://helpx.adobe.com/ru/illustrator/tutorials.html> (дата обращения: 01.09.2020). – Режим доступа: свободный.

7. Behance (Бихенс): Онлайн-платформа: сайт. - URL: [www.behance.net](http://www.behance.net/) (дата обращения: 01.09.2020). – Режим доступа: для зарегистрированных пользователей.

#### **8. ОБРАЗОВАТЕЛЬНЫЕ ТЕХНОЛОГИИ**

В ходе реализации дисциплины используется смешанное обучение, с применением модели обучения «Перевернутый класс»

При проведении занятий и для самостоятельной работы используются внутренние электронные ресурсы, размещенные в системе MOODLe:

- − лекции с внедренными видеофрагментами;
- − электронная обучающая тренинг-система «Векторная графика в среде Adobe Illustrator»;
- − электронная система мастер-классов «Компьютерная графика в среде Adobe Photoshop»
- − тесты.

Доступ к ресурсам возможен через ОРИОКС.

Для взаимодействия студентов с преподавателем используются сервисы обратной связи: раздел ОРИОКС «Домашние задания», электронная почта, видеоконференции Zoom.

Освоение образовательной программы обеспечивается ресурсами электронной информационно-образовательной среды ОРИОКС [http://orioks.miet.ru/.](http://orioks.miet.ru/)

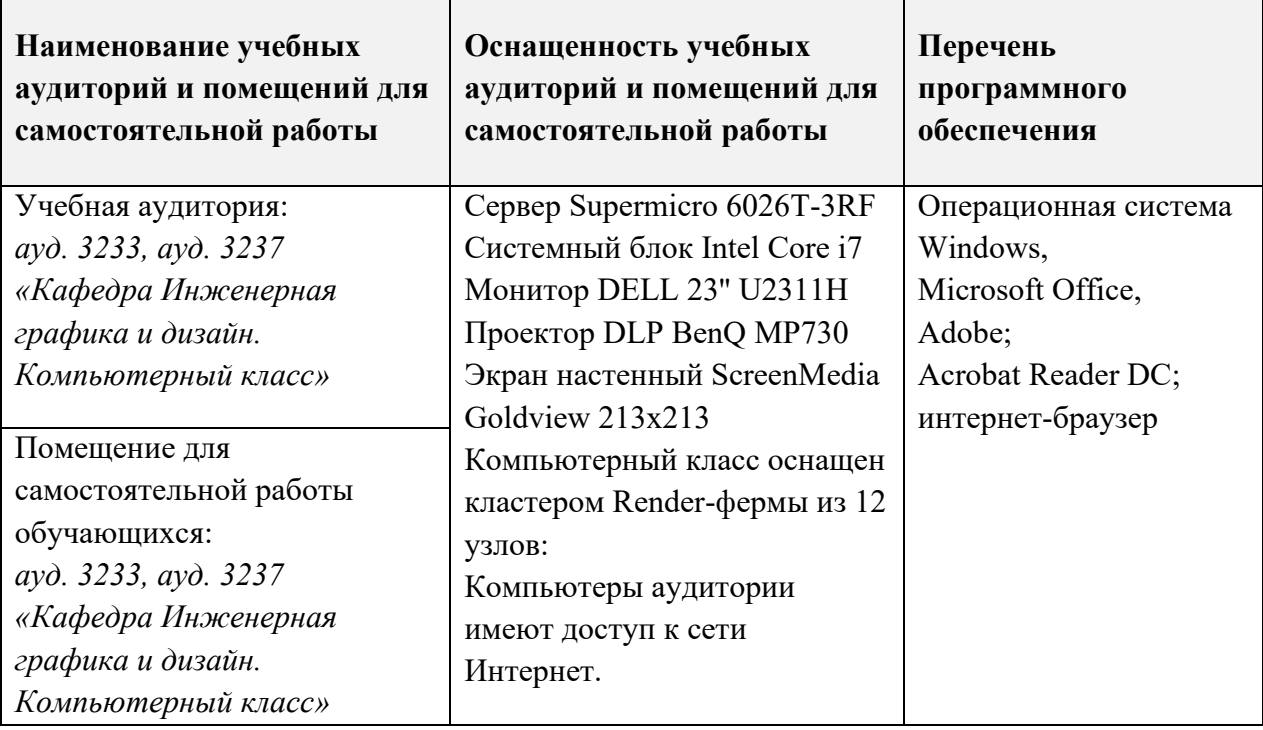

#### **9. МАТЕРИАЛЬНО-ТЕХНИЧЕСКОЕ ОБЕСПЕЧЕНИЕ ДИСЦИПЛИНЫ**

# **10. ФОНДЫ ОЦЕНОЧНЫХ СРЕДСТВ ДЛЯ ПРОВЕРКИ СФОРМИРОВАННОСТИ КОМПЕТЕНЦИЙ/ПОДКОМПЕТЕНЦИЙ**

1. ФОС по подкомпетенции ПК-3.КГвAdobe(1) «Способен создавать изображения любого уровня сложности, используя инструментарий Adobe Photoshop».

2. ФОС по подкомпетенции ПК-3.КГвAdobe(2) «Способен создавать векторные изображения любого уровня сложности, используя инструментарий Adobe Illustrator».

Фонды оценочных средств представлены отдельными документами и размещены в составе УМК дисциплины электронной информационной образовательной среды ОРИОКС// URL:<http://orioks.miet.ru/>**.**

# **11. МЕТОДИЧЕСКИЕ УКАЗАНИЯ ДЛЯ ОБУЧАЮЩИХСЯ ПО ОСВОЕНИЮ ДИСЦИПЛИНЫ**

#### **11.1. Особенности организации процесса обучения**

При проведении лабораторных занятий по дисциплине «Компьютерная графика в среде Adobe» используются интерактивная тренинговая система «Векторная графика на базе Adobe Illustrator», построенная в виде электронных тетрадей формата Adobe Illustrator и система обучающих мастер-классов «Компьютерная графика в среде Adobe Photoshop».

Задания тренинговой системы и мастер-классов выполняются индивидуально, выполненное задание необходимо представить преподавателю на проверку во время аудиторных занятий. Часть заданий могут быть выполнены в часы СРС в компьютерном классе.

Система обучающих мастер-классов состоит из пяти тематических лабораторных работ. В мастер-классах описывается пошаговое решение типовых задач. Для выполнения домашних заданий студенты должны самостоятельно применить изученные приемы для получения требуемого результата.

Просмотр и оценивание домашних заданий проводится во время аудиторных занятий. Во время просмотра разбираются типовые ошибки, используется перекрестная проверка работ самими студентами.

Тренинговая система состоит из 6-ти разделов и содержит пять контрольных работ, каждая из которых выполняется после выполнения заданий соответствующего раздела. Итоговая контрольная работа выполняется после завершения заданий всех электронных тетрадей тренинговой системы и всех контрольных примеров, строго в присутствии преподавателя, выбор варианта осуществляется преподавателем.

Студентам можно прорабатывать материал занятий дополнительно, в часы СРС, используя тетради в формате PDF, представленные на ОРИОКС в соответствующих модулях дисциплины. Для выполнения заданий дистанционно (в случае болезни), можно использовать тот же материал для самостоятельного изучения. Выполненные задания высылаются преподавателю на электронную почту или раздел ОРИОКС «Домашние задания».

Для подготовки к лабораторным занятиям в часы СРС необходимо изучить теоретический материал в формате размещенных на MOODLe лекций с внедренными видеофрагментами, а также выполнить тесты.

Студенты получают зачет только после выполнения всех лабораторных, контрольных и домашних заданий и выполнения итоговой контрольной работы.

Во втором семестре учащиеся выполняют курсовую работу включающую использование векторной и растровой графики. Курсовая работа направлена на практическую подготовку студентов и заключается в формировании макета упаковки по образцу (вариант согласовывается с преподавателем) с использованием инструментария программ Adobe Illustrator и Adobe Photoshop.

В ходе выполнения курсовой работы учащиеся не разрабатывают собственного дизайн-проекта упаковки, но, получив готовый, должны проанализировать его, определить используемые программные средства и приемы, воспроизвести действия автора этого проекта и подготовить макет к печати.

Работа над курсовой работой разбита на этапы, помогающие правильно организовать последовательность практической работы:

- Обмер образцового продукта и построение простых объектов, формирующих контур упаковки (строго по размерам и с использование миллиметровой сетки).
- Объединение простых объектов в очерковый контур; простановка размеров.
- Создание и сохранение собственной цветовой палитры; выполнение заливок.
- Отрисовка объектов, формирующих дизайн упаковки (с использованием инструментов создания формы контура и инструментов графических эффектов).
- Ввод и оформление текста.
- Подготовка макета к полноцветной полиграфической печати.

В завершении проходит занятие-презентация, в ходе которого каждый учащийся отчитывается в проделанной работе, описывает использованные методики.

В итоговый контроль входит тестовый опрос и практическое задание. На основании выполненного итогового задания согласно критериям, формируется оценка и заключение о сформированности компетенции.

#### 11.2. Система контроля и оценивания

Для оценки успеваемости студентов по дисциплине используется накопительная балльная система.

Баллами оцениваются:

Модуль 1. Выполнение лабораторных работ (в сумме 42 баллов), тестов и контрольных работ (в сумме 32 баллов), домашние задания (в сумме 18 баллов), активность и посещаемость (8 баллов).

Модуль 2. Выполнение каждого контрольного мероприятия в семестре (в сумме 46 баллов), активность в семестре (в сумме 18 баллов), посещаемость (в сумме 10 баллов) и сдача экзамена (26 баллов).

Модуль 3. В курсовой работе оценивается правильность и своевременность выполнения этапов (в сумме 100 баллов).

По сумме баллов выставляется итоговая оценка по предмету. Структура и график контрольных мероприятий приведены ниже в таблице доступен в OPИOKC// URL: http://orioks.miet.ru/.

Дополнительные сведения о системе контроля: выполнение тестов и проработка теоретического материала, размещенных на MOODLe, учитывается при выставлении баллов за контрольные мероприятия.

#### РАЗРАБОТЧИКИ:

Доцент кафедры ИГД, доцент

Старший преподаватель кафедры ИГД

/М.Ю.Савельева/

/И.В.Капитонова/

Рабочая программа дисциплины «Компьютерная графика в среде Adobe» по направлению подготовки - 54.03.01 «Дизайн», направленности (профилю) - «Графический дизайн» разработана на кафедре Инженерной графики и дизайна и утверждена на заседании кафедры 30 сентября 2020 года, протокол № 2.

Заведующий кафедрой ИГД

/ Т.Ю.Соколова /

## ЛИСТ СОГЛАСОВАНИЯ

Рабочая программа согласована с Центром подготовки к аккредитации и независимой оценки качества

Начальник АНОК

/ И.М.Никулина /

Рабочая программа согласована с библиотекой МИЭТ

Директор библиотеки

/ Т.П.Филиппова/